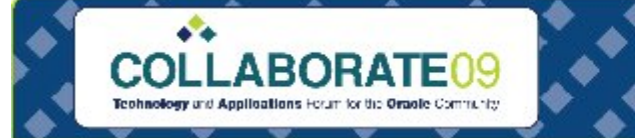

**De** 

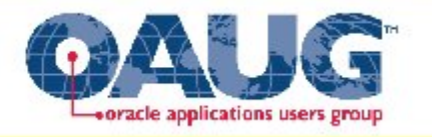

#### Using Approvals Management Engine (AME) for Requisitions in R12

**BOOK** 

్షి

່∆້

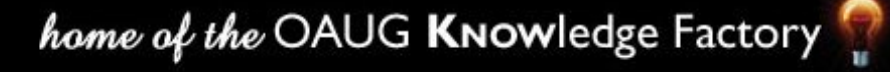

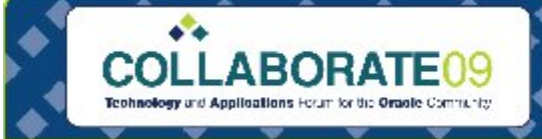

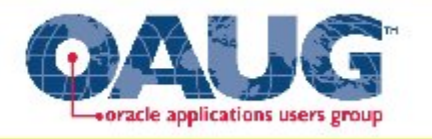

### Agenda

- Introductions
- American Transmission Company
- Standard requisition approvals
- Overview of AME
- Examples
- Other AME facts
- Q&A

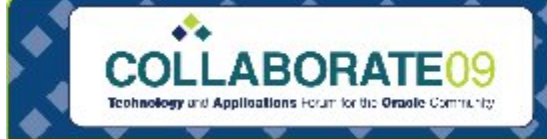

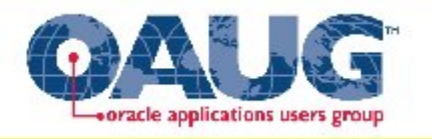

## Gary Marines

- Procurement applications consultant with O2Works
- 11 years procurement process and application experience within telecom, retail, and energy utility industries
- Contact information:
	- gmarines@o2works.com

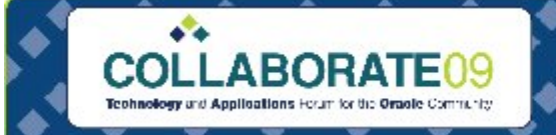

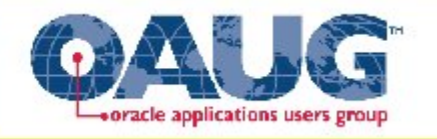

#### American Transmission Company – Background

- First multi-state transmission-only utility
- 9,350 Circuit miles of transmission line
- Live with R12 in May of 2008

#### Requirements

• Requisition approvals to meet the Expenditure Authorization Policy

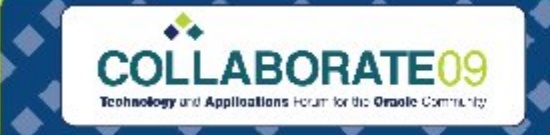

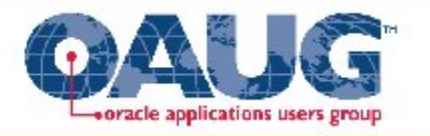

#### Standard Requisition Approval Process

- Position hierarchy
- Employee Supervisor
- Direct or Hierarchical Routing
- Include and Exclude amounts for various attributes such as document totals and account ranges.

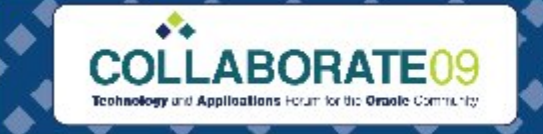

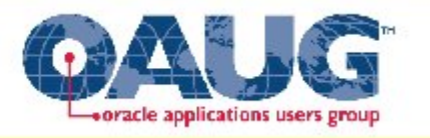

#### Standard Requisition Approval Process

- There are many ways that the standard approval methods can support your organization.
- Need more? Modify workflow.
- Administrational overhead with maintaining a position hierarchy if your organization changes often.

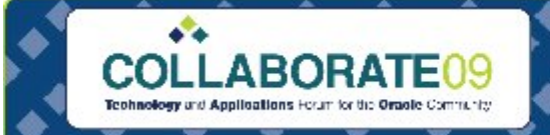

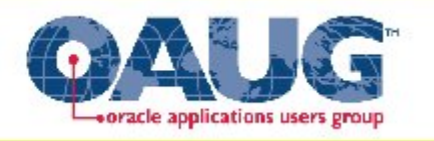

#### What is the Approvals Management Engine (AME)?

- A common way for Oracle to manage approvals for it's applications.
- AME has a self-service business analyst dashboard to perform maintenance.
- Uses business specific rules to manage the approvals required for a specific type of transaction

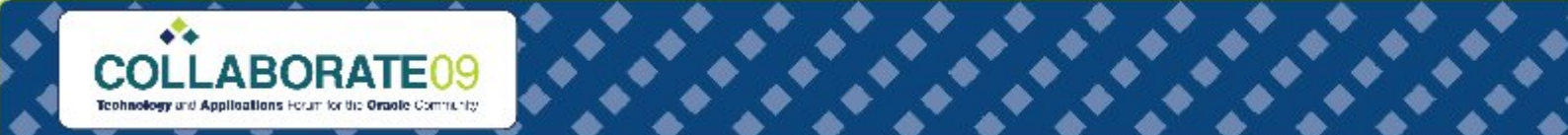

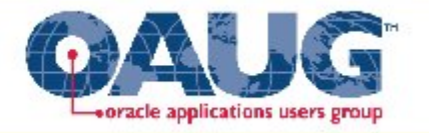

#### AME Business Analyst Dashboard

#### **ORACLE** Approvals Management **Approval Process Setup** 1. Select the transaction type  $\alpha$ **Business Analyst Dashboard** This table displays the transaction types in the order you accessed them. 2. Define the components Á **Approvals Management uses these**<br>Acomponents within the approval rules. **Transaction Types** Attributes Define attributes to fetch business facts O Previous 1-5 ₩ Not5 ® for la specific transaction. Application Conditions Name. **Rules** Test Setup Define conditions to evaluate attributes. Purchase Requisition Approval Purchasing B) 鷗 匾 within rules. If all conditions in a rule are true then the rule is active for the Pavables Invoice Approval Payables 属 B) 鷗 trianisaction. **Action Types** I nable action types to specify the action. Work Confrmation Purchasing B) 鷗 国 to take if a rule is active for a transaction. Approver Groups Requester Change Order Approval Purchasing D 匾 顳 Define approver groups to contain. approvers who are usually members of AMW Audit Procedure Approval Internal Controls Manager 鷗 B) 国 peer groups such as payroll or expenses. department. 3. Define the approval rules **Recently Updated Rules** FI. Approval Rules determine the approvers or FYI notification recipients required for a This table displays the rules whose definition and usages has changed. business transaction. Rules Since number of cays  $30$   $60$ 4. Test Workbench **Rule Type Transaction Type** Action Date User Update Name Define test cases or test real transactions. No results found. to verify the approval setup, rules and associated approvers.

home of the OAUG KNOWledge Factory

Test Workbench

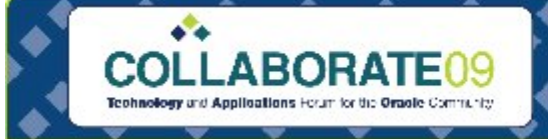

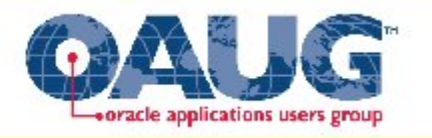

## Approval Rules

- Business rule that determines the approval process used by a transaction.
	- Rules are constructed by Conditions and Actions.
- **Example:**
	- **If** requisition amount > \$250,000.00 USD (condition), **THEN** require post-chain-of-authority approval (action) from the Legal Team (approval group).

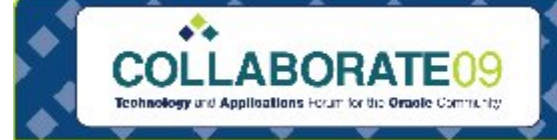

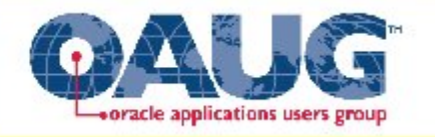

### Approval Rules

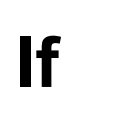

requisition amount > \$250,000.00 USD,

**condition**

#### **THEN**

use post-chain-of-authority approval to add the approval group of Legal team

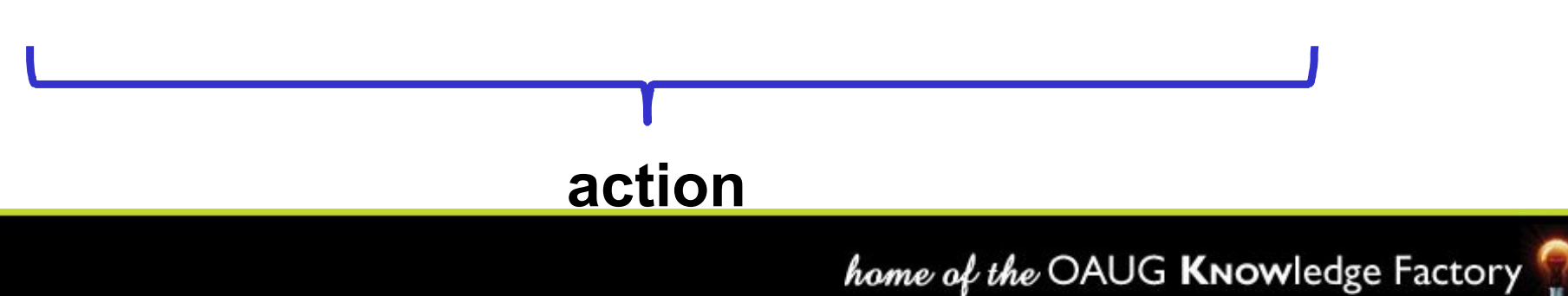

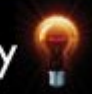

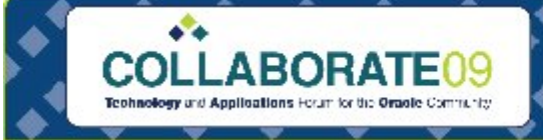

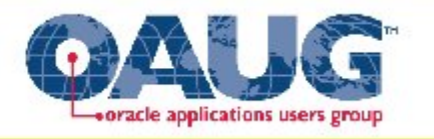

## Approval Rules

- Transaction Types
- Attributes
- Conditions
- Action Types
- Approval Groups

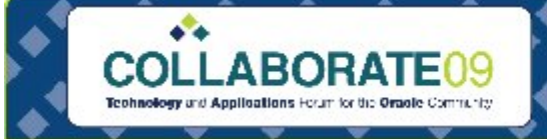

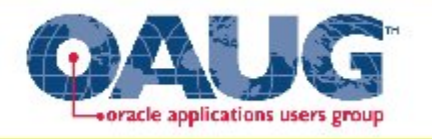

## Transaction Type

- Represents "Which" application transaction type will have a set of distinct rules applied to it.
- Types of Transaction Types:
	- Requisition Approval
	- Requisition Change Approval
	- Work Confirmation
	- Supplier Registration Approval

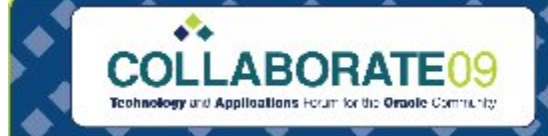

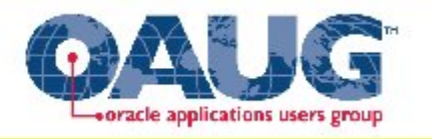

#### Attributes

- Business variables that have a single outcome for a transaction:
	- Transaction amount
	- Purchasing Category
	- Cost Center
	- Item Number
- Attributes are used in conditions to provide one piece of the rule.
- Create attributes that do not come seeded

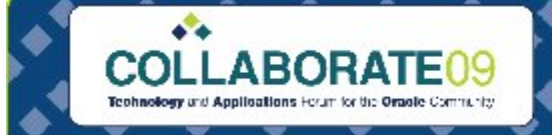

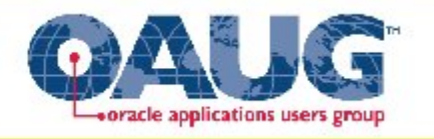

### Conditions

- The **IF** part of an Approval Rule
- True or False statement for a given transaction
- Types of conditions
	- Regular Ordinary or Exception conditions
	- List-modifiers checks for a given approver
- Ordinary Conditions associates an attribute with a set of allowed values or range.

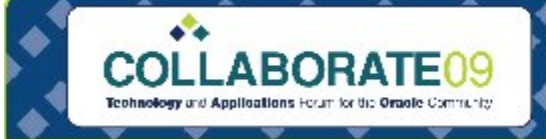

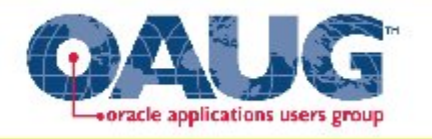

## Action Types

- The **THEN** part of an Approval Rule
- An *action type* is an instruction to AME to modify a transaction's approval process in the manner you specify.
- AME typically provides all the actions and action types that will be required but custom ones can be created if needed

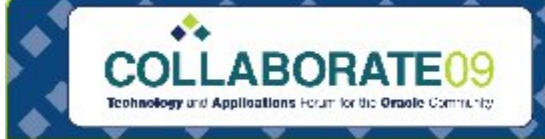

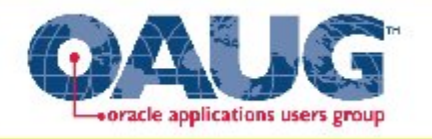

## Available Action Types

- Available Action Types Are:
	- Chain of Authority Uses HR supervisory or HR position hierarchies.
	- List Modification
	- Substitution
	- Pre Approval Group
	- Post Approval Group

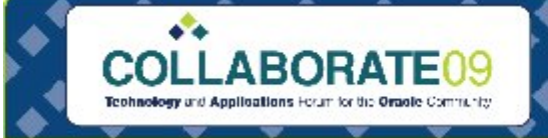

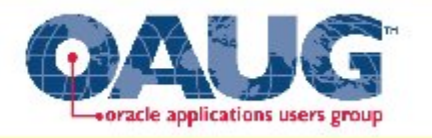

## Approval Groups

- When using pre- or post- list approval group action types you will have to create an Approval group
- An approver group can either be an ordered set of one or more approvers (persons and/or user accounts) or it can be a list, which is dynamically generated at rule evaluation time.

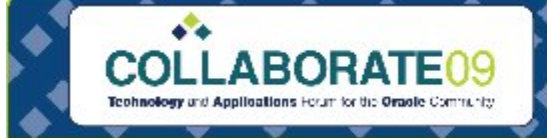

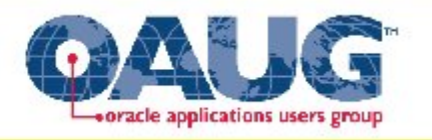

## Approval Groups

- Are typically created to support non-financial approvals such as:
	- Legal Review
	- Gate Keeper for specific commodities
	- Engineering
	- Project Management
- This means in addition to the approval list that was automatically built based on financial constraints (emp/supervisor hierarchy)

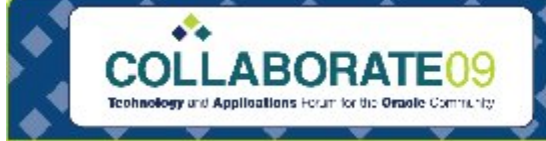

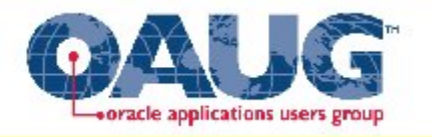

#### Example 1- Simple Business Rule

- At a local electric transmission company all requisition transactions over \$250,000.00 Require the approval of a legal representative
- The legal team should be notified after the initial financial approval list has reviewed and approved the requisition
- First team member to respond provides the approval

![](_page_19_Picture_0.jpeg)

![](_page_19_Picture_1.jpeg)

#### Example 1

#### **If**

requisition amount > \$250,000.00 USD,

![](_page_19_Figure_5.jpeg)

![](_page_19_Picture_6.jpeg)

![](_page_20_Picture_0.jpeg)

![](_page_20_Picture_1.jpeg)

 $\mathcal{L}$ 

#### Example 1 - Attributes

![](_page_20_Picture_21.jpeg)

This page enables you to view attributes present in your transaction type, create new, and reuse existing attributes to specify the business components of a transaction such as total amount, a percent discount, and a person's salary.

![](_page_20_Picture_22.jpeg)

![](_page_21_Picture_0.jpeg)

![](_page_21_Picture_1.jpeg)

#### Example 1 - Conditions

 $\mathbf{e}^{\mathbf{v}}$ 

 $\sum_{i=1}^{n}$ 

**CONSTRUCTION** 

![](_page_21_Picture_27.jpeg)

 $\mathbf{e}^{\mathbf{e}}$ 

**DEA** 

![](_page_22_Picture_0.jpeg)

![](_page_22_Picture_1.jpeg)

#### Example 1 – Approval Group

 $\mathbf{v}$ 

੶ੑੑ

**BOOK** 

![](_page_22_Picture_23.jpeg)

![](_page_23_Picture_0.jpeg)

![](_page_23_Picture_1.jpeg)

#### Example 1 – Rule Set Up

 $\mathbf{r}$ 

![](_page_23_Picture_20.jpeg)

**AND AND AND** 

ैं∙ैं√

![](_page_23_Picture_4.jpeg)

![](_page_24_Picture_0.jpeg)

![](_page_24_Picture_1.jpeg)

#### Example 1 - Outcome

![](_page_24_Picture_19.jpeg)

 $\mathcal{L}$ 

ैू∙ैं

![](_page_25_Picture_0.jpeg)

![](_page_25_Picture_1.jpeg)

#### Example 1 - Outcome

![](_page_25_Figure_3.jpeg)

![](_page_26_Picture_0.jpeg)

![](_page_26_Picture_1.jpeg)

#### Example 2 – Medium Complexity

• If project type is Indirect, require requisition approval by Project Manager and then preparer's immediate supervisor.

![](_page_26_Picture_4.jpeg)

![](_page_27_Picture_0.jpeg)

![](_page_27_Picture_1.jpeg)

#### Example 2 - Attributes

 $\sum_{i=1}^{n} a_i$ 

 $\sum_{i=1}^{n} \phi_i$ 

![](_page_27_Picture_26.jpeg)

**DEAR** 

⋗

![](_page_27_Picture_4.jpeg)

![](_page_28_Picture_0.jpeg)

![](_page_28_Picture_1.jpeg)

#### Example 2 - Conditions

 $\mathbf{e}^{\mathbf{v}}$ 

 $\sum_{i=1}^{n} a_i$ 

 $\sum_{i=1}^{n} a_i$ 

![](_page_28_Picture_27.jpeg)

**DEAR** 

्रू

![](_page_28_Picture_4.jpeg)

![](_page_29_Picture_0.jpeg)

![](_page_29_Picture_1.jpeg)

### Example 2 – Approver Groups

⋗

**BOOK** 

▚

∑ੂ⊀

్టి

![](_page_29_Picture_26.jpeg)

![](_page_29_Picture_4.jpeg)

![](_page_30_Picture_0.jpeg)

![](_page_30_Picture_1.jpeg)

#### Example 2 – Rule Set Up

⋗⋖

్టి

ੱ√

ਿ√

 $\bullet$   $\bullet$ 

੶ੑੑ

![](_page_30_Picture_34.jpeg)

![](_page_30_Picture_4.jpeg)

![](_page_31_Picture_0.jpeg)

![](_page_31_Picture_1.jpeg)

Enter requisition in iProcurement. Distributed to three different projects:

- JM 1 Indirect PM = Catherine Baker
- JM 2 Indirect PM = Amy Marlin
- Bldg Renovation Build Capital PM = Samuel Sole

Supervisor = Casey Brown

Save requisition to get number then lookup requisition\_header\_id for transaction ID.

![](_page_32_Picture_0.jpeg)

![](_page_32_Picture_1.jpeg)

 $\sum_{i=1}^{n} a_i$ 

 $\mathbf{v}$ 

⋗⋷⋠

 $\mathbf{v}$ 

**BOOK** 

![](_page_32_Picture_27.jpeg)

![](_page_33_Picture_0.jpeg)

![](_page_33_Picture_1.jpeg)

 $\mathbf{v}$ 

⋗⋷⋠

**DE** 

![](_page_33_Picture_23.jpeg)

**Barbara** 

![](_page_33_Picture_4.jpeg)

![](_page_34_Picture_0.jpeg)

![](_page_34_Picture_1.jpeg)

 $\mathbf{e}^{\mathbf{v}}$ 

 $\mathbf{v}$ 

⋗⋷⋖

**Barbara** 

![](_page_34_Picture_23.jpeg)

![](_page_34_Picture_4.jpeg)

![](_page_35_Picture_0.jpeg)

![](_page_35_Picture_1.jpeg)

#### Example 3 – Complex Business Rule

- Whenever a requisition is created utilizing a project type of construction, do the following:
	- Make the project manager the first approver
	- Follow the project manager's employee/supervisor hierarchy rather than the preparer's.

![](_page_36_Picture_0.jpeg)

![](_page_36_Picture_1.jpeg)

## Example 3

#### **If**

requisition includes a project with a type of "PM" for the approval path

## **THEN** Change the first approver in the list to the project manager of the project and follow their approval path **condition action**

![](_page_37_Picture_0.jpeg)

![](_page_37_Picture_1.jpeg)

#### Example 3 – Update Seeded Attribute

्री

rije<br>A

్షి

![](_page_37_Picture_34.jpeg)

**DEA** 

੶ੑ

![](_page_37_Picture_4.jpeg)

![](_page_38_Picture_0.jpeg)

![](_page_38_Picture_1.jpeg)

#### Example 3 – Custom Attribute

 $\sum_{i=1}^{n} a_i$ 

 $\mathbf{v}$ 

⋗⋷⋠

**BASE** 

![](_page_38_Picture_25.jpeg)

![](_page_39_Picture_0.jpeg)

![](_page_39_Picture_1.jpeg)

Apply

Cancel

ß

#### Example 3 - Conditions

Update Condition: ATC REQ HDR APPROVAL PATH in (PM)

Condition Type Ordinary Attribute ATC\_REQ\_HDR\_APPROVAL\_PATH **Cata Type String** Item Class Header

#### $\overline{E}$  Show rules using this condition

![](_page_39_Picture_39.jpeg)

![](_page_40_Picture_0.jpeg)

![](_page_40_Picture_1.jpeg)

#### Example 3 – Rule Set Up

 $\mathbf{F}$ 

 $\sum_{i=1}^{n} a_i$ 

 $\mathbf{e}^{\mathbf{v}}$ 

**ANGEL** 

![](_page_40_Picture_28.jpeg)

**Barbara** 

![](_page_40_Picture_29.jpeg)

![](_page_40_Picture_5.jpeg)

![](_page_41_Picture_0.jpeg)

![](_page_41_Picture_1.jpeg)

## Example 3 – Other Set Up

- Flexfield on Project Type information to indicate if it is a "PM" path
- Set up job levels on each job in HR

![](_page_41_Picture_5.jpeg)

![](_page_42_Picture_0.jpeg)

![](_page_42_Picture_1.jpeg)

## Example 3 - Outcome

- Preparer = Gary Marines
- Requester = Gary Marines
- Project Manager = Duane Schoon

![](_page_42_Picture_31.jpeg)

![](_page_43_Picture_0.jpeg)

![](_page_43_Picture_1.jpeg)

#### What else does AME do?

- Parallel approvals
- FYI notifications
- List-Creation Exception
	- **If** invoice amount > \$500 USD and pay group = Employee, **THEN** require approval two job levels above requestor.
- List-Modification
	- **If** any approver = Sam Clark, **THEN** grant final authority.

![](_page_44_Picture_0.jpeg)

![](_page_44_Picture_1.jpeg)

## What else does AME do?

- Conflict Resolution
	- An approver will only be required to take action once if they are repeated for some reason
	- If chain-of-authority and pre or post approval rule include the same person, chain-of-authority wins.
	- If pre and post rules include the same person, pre wins.

![](_page_45_Picture_0.jpeg)

![](_page_45_Picture_1.jpeg)

#### What else does AME do?

- Much More!
- We have just skimmed the surface today

![](_page_45_Picture_5.jpeg)

![](_page_46_Picture_0.jpeg)

![](_page_46_Picture_1.jpeg)

- User Management responsibility
- Users page
- Find user and click Update

![](_page_46_Picture_28.jpeg)

![](_page_47_Picture_0.jpeg)

![](_page_47_Picture_1.jpeg)

• Select Assign Roles and search for **Role** starting with **Approval**

![](_page_47_Picture_24.jpeg)

• Add all roles to the user

![](_page_48_Picture_0.jpeg)

![](_page_48_Picture_1.jpeg)

• Fill out Justification for each role and save.

![](_page_48_Picture_14.jpeg)

![](_page_48_Picture_5.jpeg)

![](_page_49_Picture_0.jpeg)

![](_page_49_Picture_1.jpeg)

• Verify roles are assigned to the user

![](_page_49_Picture_14.jpeg)

![](_page_49_Picture_5.jpeg)

![](_page_50_Picture_0.jpeg)

![](_page_50_Picture_1.jpeg)

• Switch to Functional Administrator

![](_page_50_Picture_19.jpeg)

• Select Create Grant

![](_page_51_Picture_0.jpeg)

![](_page_51_Picture_1.jpeg)

 $\sum_{i=1}^{n} a_i$ 

्रै

⋗⋖

 $\mathbf{v}$ 

**BOOK** 

![](_page_51_Picture_31.jpeg)

**BASE** 

![](_page_52_Picture_0.jpeg)

![](_page_52_Picture_1.jpeg)

• AME Transaction Types – All Rows

![](_page_52_Picture_17.jpeg)

![](_page_53_Picture_0.jpeg)

![](_page_53_Picture_1.jpeg)

• Application Set = AME Calling Applications

![](_page_53_Picture_22.jpeg)

• Proceed to last page and select Finish

![](_page_53_Picture_6.jpeg)

![](_page_54_Picture_0.jpeg)

![](_page_54_Picture_1.jpeg)

• Set AME:Installed profile for calling applications

![](_page_54_Picture_17.jpeg)

![](_page_54_Picture_5.jpeg)

![](_page_55_Picture_0.jpeg)

![](_page_55_Picture_1.jpeg)

• Set application-specific setups

![](_page_55_Picture_14.jpeg)

![](_page_55_Picture_5.jpeg)

![](_page_56_Picture_0.jpeg)

![](_page_56_Picture_1.jpeg)

# THANK YOU

੶ੑੑ

ໍ້

्र∙

#### Questions and Answers